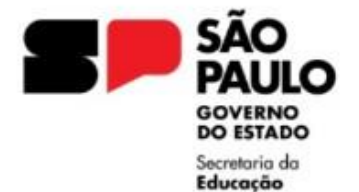

## **EVOLUÇÃO FUNCIONAL VIA ACADÊMICA**

Encaminhar o [REQUERIMENTO ACADEMICA](https://seesp-my.sharepoint.com/personal/delt4nap_educacao_sp_gov_br/Documents/REQUERIMENTO%20ACADEMICA.docx), dirigido ao "Excelentíssimo Senhor Secretário de Estado da Educação", acompanhado:

**Se PEB I,** para ser enquadrado no nível IV:

CÓPIA do diploma registrado ou do certificado de conclusão de curso de Licenciatura Plena e Histórico contendo o visto confere do Diretor da Unidade Escolar. O certificado deverá ser acompanhado de uma declaração do requerente, comprometendo-se a apresentar, no prazo de 12 (doze) meses, a partir da data de emissão do certificado, o diploma registrado (art. 5 º do Decreto n º 45.348 de 27/10/2000).

**Se PEB II**, para ser enquadrado no nível IV:

CÓPIA do diploma registrado ou do certificado de conclusão de curso de Mestrado ou Doutorado, contendo o visto confere do Diretor da Unidade Escolar. Ainda referente ao cargo/função anterior, para ser enquadrado no nível IV, o requerimento será acompanhado de cópia, vistada pelo Diretor da Unidade Escolar, do título de Mestre ou Doutor e Histórico, obtido em cursos devidamente credenciados "stricto sensu", desde que contenham dados referentes à aprovação da dissertação ou da defesa de tese.

Para Evolução Funcional Acadêmica de Diretor de Escola e Supervisor de Ensino, mediante a apresentação Requerimento e de cópia, vistada pela Dirigente Regional de Ensino, no título de Mestre ou de Doutor obtido em curso devidamente credenciado "stricto sensu", serão enquadrados, respectivamente, nos níveis IV ou V.

Serão aceitos certificados de conclusão de curso desde que contenham dados referentes à aprovação da dissertação ou da defesa de tese, quando se tratar de Mestrado ou Doutorado, respectivamente.

Decreto n º 45.348, de 27/10/2000, Artigo 7 º - **Para os fins previstos neste decreto, somente serão considerados os títulos que guardem estreito vínculo de ordem programática com a natureza da(s) disciplina(s), objeto da área de atuação do docente ou da atividade inerente ao trabalho dos integrantes das classes de suporte pedagógico.**

Expediente deve conter os seguintes documentos, na respectiva ordem:

1- [REQUERIMENTO ACADEMICA;](https://seesp-my.sharepoint.com/personal/delt4nap_educacao_sp_gov_br/Documents/REQUERIMENTO%20ACADEMICA.docx)

2- [Declaração para fins de Evolução Acadêmica;](https://seesp-my.sharepoint.com/:w:/g/personal/delt4nap_educacao_sp_gov_br/EXoNSy9a_VlCjvdzHXjBU4UBVvKkODbvzCxlz6KvaHuARw?e=8lafie)

3.1 - Diploma registrado ou Certificado de Conclusão de curso de Licenciatura Plena e Histórico Escolar – PEB I;

3.2 - Diploma registrado ou Certificado de Conclusão de curso e Mestrado ou Doutorado  $-$  PEB II:

4 - Declaração que o PUCT foi revisto e analisado;

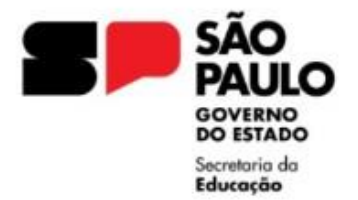

## **Para instruir um Expediente na Plataforma SEI, solicitamos seguir as seguintes orientações:**

Informamos que os expedientes que não estiverem de acordo com as orientações serão devolvidos para acerto.

**I -** De posse da documentação, a Unidade Escolar deverá, no ambiente SEI, INICIAR PROCESSO, escolha o tipo de processo "Concessão de Direitos e Benefícios"

**Campo Especificação:** EVOLUÇÃO FUNCIONAL VIA ACADÊMICA NOME DO DOCENTE

**Campo Classificação por Assuntos:** Selecionar 006.01.10.004 - Expediente de atendimento

**Campo Interessado:** NOME DO DOCENTE, RG DO DOCENTE (Caso não apareça o servidor, clicar enter e incluir)

Ainda no Campo interessado, após informar o nome do docente, incluir a Unidade de Sistema da escola: Nome da Escola (SEDUC-NºCIE-LT4) – Selecionar a opção em que aparecer na sugestão do sistema – não precisa cadastrar

**Campo Nível de acesso:** RESTRITO – Hipótese Legal: Informação Pessoal

**II –** No expediente aberto, ir em "Incluir Documento", escolha o tipo de documento "EXTERNO" e preencher conforme orientações:

## **Campo Tipo do Documento:** REQUERIMENTO

**Campo Nome na Árvore:** EVOLUÇÃO FUNCIONAL VIA ACADÊMICA

**Campo Formato:** Digitalizado nesta Unidade Tipo: Cópia Simples, selecionar para arquivamento

**Campo Classificação por Assuntos:** Selecionar 006.01.10.004 - Expediente de atendimento

**Campo Nível de acesso:** RESTRITO – Hipótese Legal: Informação Pessoal **Anexar Arquivo:** Selecione o arquivo em PDF, já preenchido, assinado e organizados para envio

**Autenticar** o documento